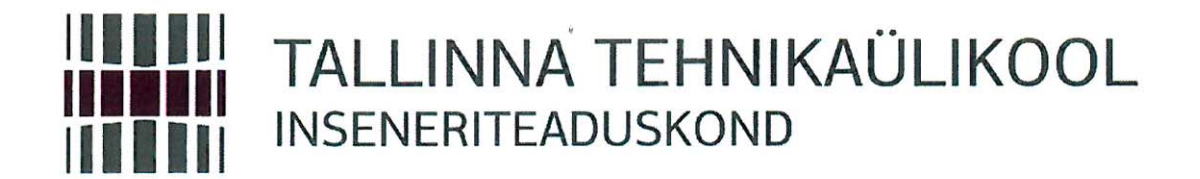

# Elektroenergeetika ja mehhatroonika instituut

# AUTOKORRELATSIOONI MÕJU PIKKUSMÕÕTMETE MÕÕTMISEL.

## THE IMPACT OF THE AUTOCORRELATION LENGTH MEASURING DIMENSIONS.

# BAKALAUREUSETÖÖ

Üliõpilane:

Roman Tarassov  $/$ nimi $/$ 093695MAHB

Üliõpilaskood:

Juhendaja:

Edi Kulderknup  $/$ nimi $/$ 

#### **AUTORIDEKLARATSIOON**

Olen koostanud lõputöö iseseisvalt.

Lõputöö alusel ei ole varem kutse- või teaduskraadi või inseneridiplomit taotletud. Kõik töö koostamisel kasutatud teiste autorite tööd, olulised seisukohad, kirjandusallikatest ja mujalt pärinevad andmed on viidatud.

и09 " *Јаапиа* с 2017. Autor: / allkiri /

Töö vastab bakalaureusetöö/magistritööle esitatud nõuetele

 $.09 - 01$  201.7. Juhendaja:  $\mathcal{L}$ 

Kaitsmisele lubatud

 $\cdots$   $\cdots$   $\cdots$   $\cdots$   $\cdots$   $\cdots$   $\cdots$   $\cdots$   $\cdots$   $\cdots$   $\cdots$   $\cdots$ 

/ nimi ja allkiri /

# **Sisukord**

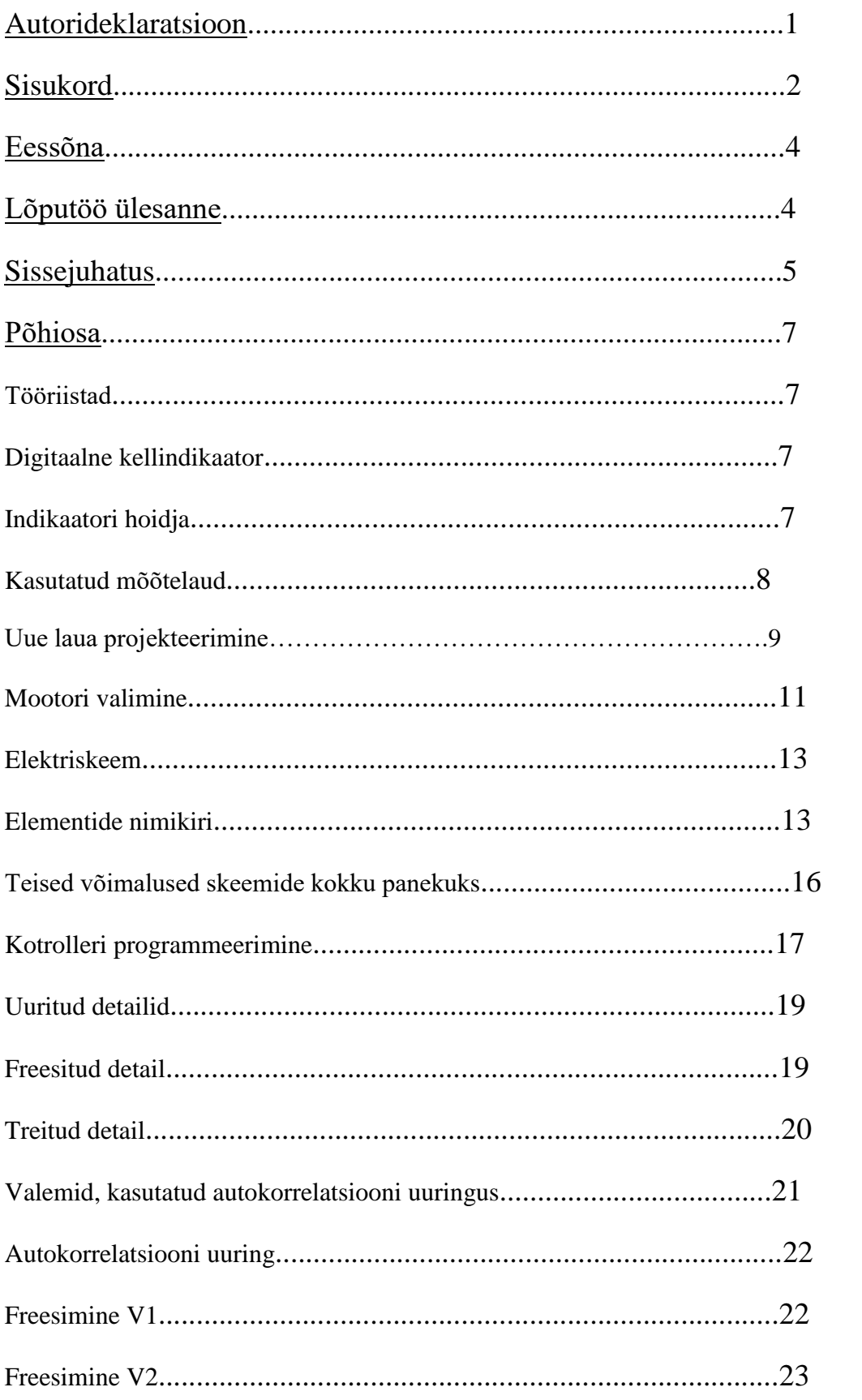

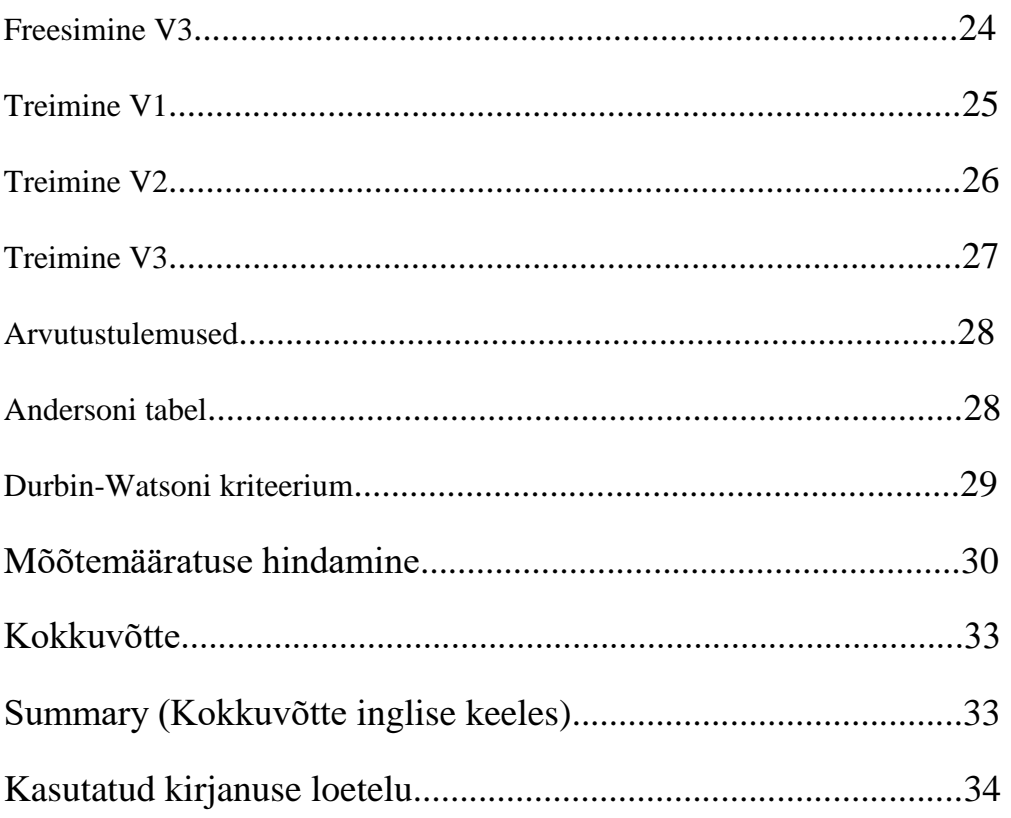

## **Eessõna:**

Selle diploomitöö teema oli võetud sellepärast, et õppetööajal oli liiga vähe sellest räägitud, aga on väga huvitav uurimise kohta ning praktilises inseneritöös vajalik. Diploomitöö kirjutamise ajal oli võimalik rohkem uurida, mis on autokorrelatsioon, milleseid autokorrelatsiooni võimalused on olemas, kuidas seda leida ja kus on kasutatud.

Autokorrelatsioon annab võimalust olemasolevate andmete üldistust ja mõnikord ka prognoseerida, mis saab tulevikus olema. Sellepärast ma arvan, et see teema oli aktuaalne eile, aktuaalne täna ja kindlasti on aktuaalne veelgi rohkem homme.

Samamoodi, mehaanika alas on autokorrelatsiooni teema uurimise väga oluline, kuivõrd mõjutab mõõtemääramatust ning on vajalik mõista mõõtmisvahendite kasutamisel.

## **Lõputöö ülesanne:**

- analüüsida geomeetrilisi pikkusmõõtmise protsessii ning seal esinevaid mõõtemääramatuse komponente.

- analüüsida autokorrelatsioonis mõjuvad aspektid;
- hinnata konkreetse toote mõõtmise näitel autokorrelatsiooni;

- esitada väide mõõtemudeli kujul ja esitada mõõtremääramatuse hinnangu mudel ja hinnata mõõtemääramatus konkreetsele juhule;

**-** projekteerida elektriskeemi, aluse mehhaaniline osa ning kontrolleri juhtimisskeem.

# **Sissejuhatus.**

Selle bakalaurusetöö eesmärgiks oli autokorrelatsiooni mõju uurimine ja selle välja selgitamise meetodid. Autokorrelatsiooni mõju mõõtmistel on vähe praktikas arvestatud.

Teoreetiline alus. Alustada on parem sellest, mis üldse on autokorrelatsioon. Definitsiioon on järgmine: Autokorrelatsioon- sõltuvus mingi suuruse väärtuse aegreast ja selle järgmise või eelmise väärtuste vahel.

Kui mõõtmise ajal selgub, et süstemaatilist hälvet eelnevast mõõtepunktist ei ole, siis autokorrelatsioon puudub ja väärtused on sõltumatud üksteisest.

Antud töös on uuritud autokorrelatsiooni mõju detaili geomeetrilise hälbe, sirgjoonelisuse mõõtmise näitel.

Kui süstemaatiline hälve on olemas, siis autokorrelatsiooni mõju on olemas. Sisuliselt tähendab see, et eelnevast mõõtepunktist ei ole mõõtesüsteem suutnud taastuda.

Kõige mugavaim ja lihsaim variant neid eristada on teha saadud mõõtetulemuste alusel graafikud.

Kui väärtused vahelduvad kogu aeg regressioonijoone peal või all, siis ei ole märgata autokorrelatsiooni mõju.

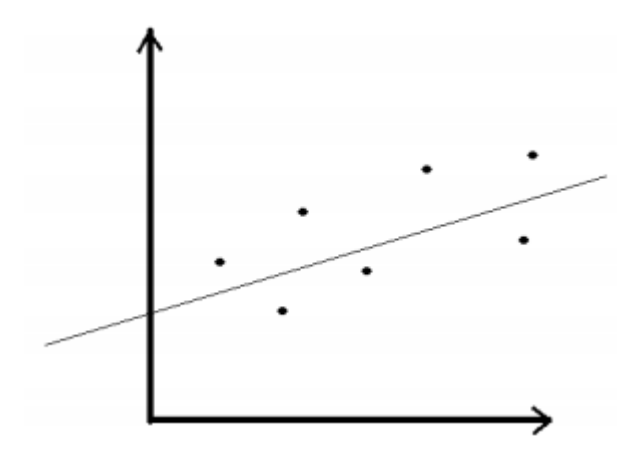

Kui väärtused on tugevalt regressioonijoone peal või all, siis on märgata autokorrelatsiooni mõju.

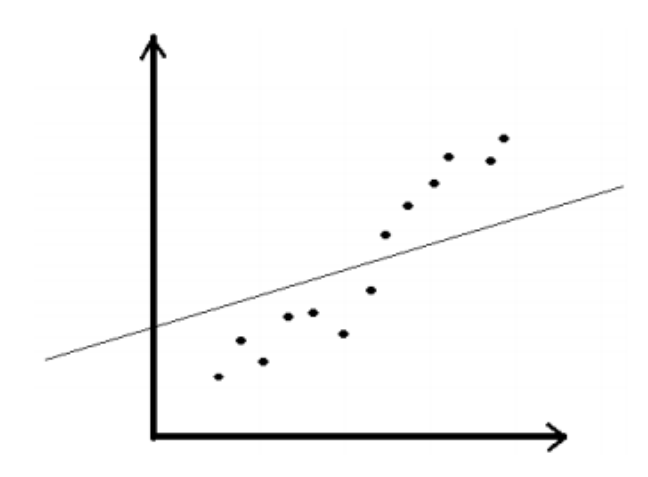

Uurimise kohta oli võetud kaks detaili erinevate pinnatöötlustusega - treimisega ja freesimisega.

Kuivõrd diploomitöö autori eriala on mehhatroonika, oli võimatu peatuda ainult autokorrelatsioonil, statistikal ja mõõtmisel.

Seetõttu on projekteeritud mõõtmislaud mootoriveoga, välja tõõtatud mõõtelaua juhtimise elektriskeem ning mikroprototsessori juhtimisskeem.

# **Põhiosa**

Alustada on parem sellest kuidas töökoht välja nägema peab.

## Indikaatorkell.

On juba olemas kõige olulisem mõõtevahend-tööriist- digitaalne kellindikaator "TESA Digico  $305$ ":

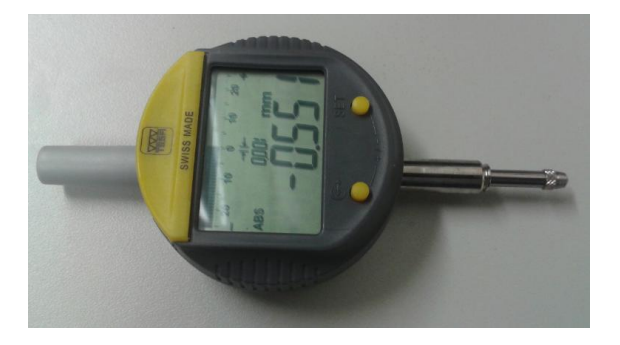

Foto 1. Digitaalne indikaatorkell.

Niisugused indikaatorid on kõige mugavamad, et mõõta väiksed hälbeid. On palju täpsem, kui tavalised kellindikaatorid (digitaalne näit numbernäidu täpsusega 0,001 mm, tavalinemaksimum 0,01 mm).

Antud diplomitöös kasutati mehhanilist kellindikaatorit, kuivõrd täpsema näiduga kellindikaatori kasutamine oleks vajanud palju enamat aega ja uurimustööd ning mehhaanilise kellindikaatori täpsutase võimaldas saada vajalikke alusjäreldusi.

Digitaalse kellindikaatori eeliseks on veel see, et saab saata kõik mõõtmistulemused otse arvutisse edasiseks andmetöötluseks.

Mõõtmisrakiseks oli kasutatud alltoodud indikaatorihoidja:

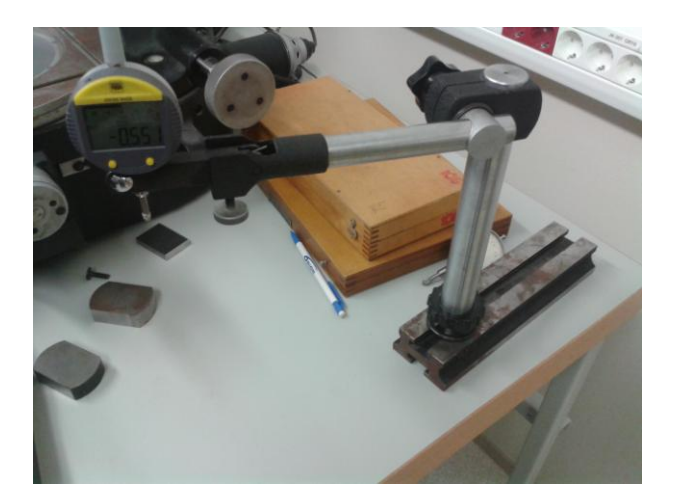

**Foto 2**. kasutatud indikaatorihoidja

Päris vana ja ebamugav asi, sest selle jalg on lühike, mis tekitas probleemi, ja tal kogu aeg vaja vaba ruumi(alus on pikk).

Probleemi lahendamine on lihtne:

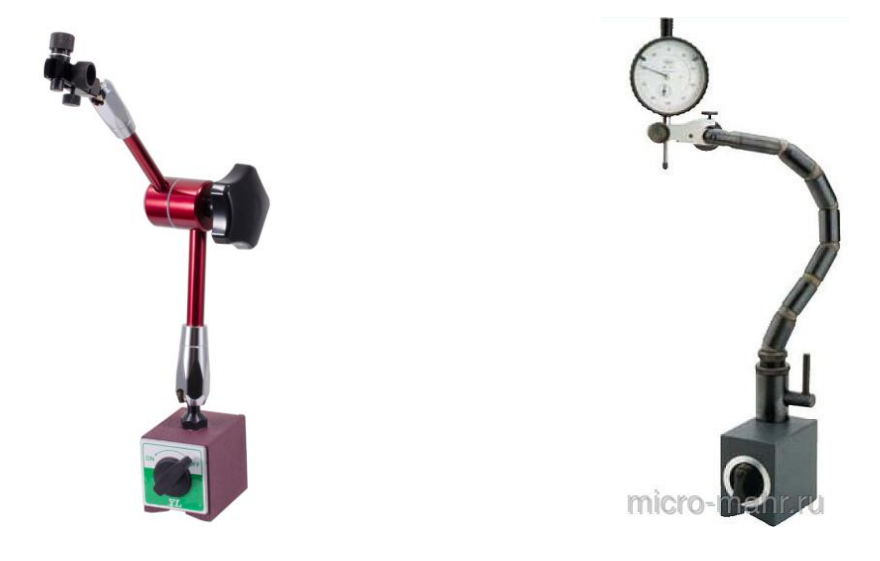

**Pilt 1.** Indikaatorihoidja variandid.

Neid hoidjad on baseeritud magneti peal, mis annab võimalust kinnitada seda kus on vaja ja mugav.

# Mõõtelaud

Olemas oli ka mõõtelaud mõõtemikroskoobist pärinevalt:

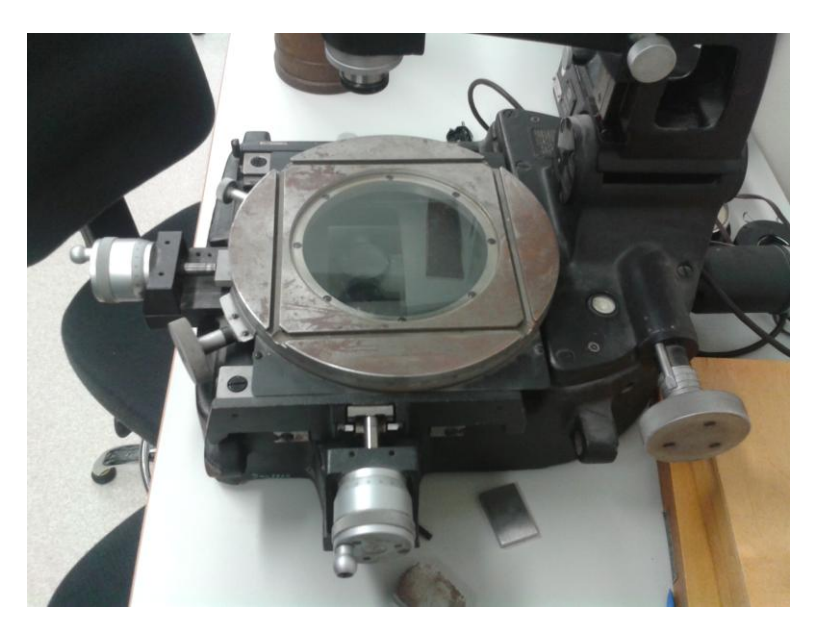

**Foto 3.** Kasutatud mõõtelaud.

See on mikroskoobi mõõtmislaud, mis liigutatakse käsitsi. Kui teha mõõtmistööd harva, siis on hea, aga kui iga päev, siis vaja seda natukene modifitseerida. Näiteks, teha niimodi, et ei ole vaja kogu aeg keerata trummli, aga ta liigutas kui lihtsalt vajutad nuppu.

# Uue laud projekteerimine.

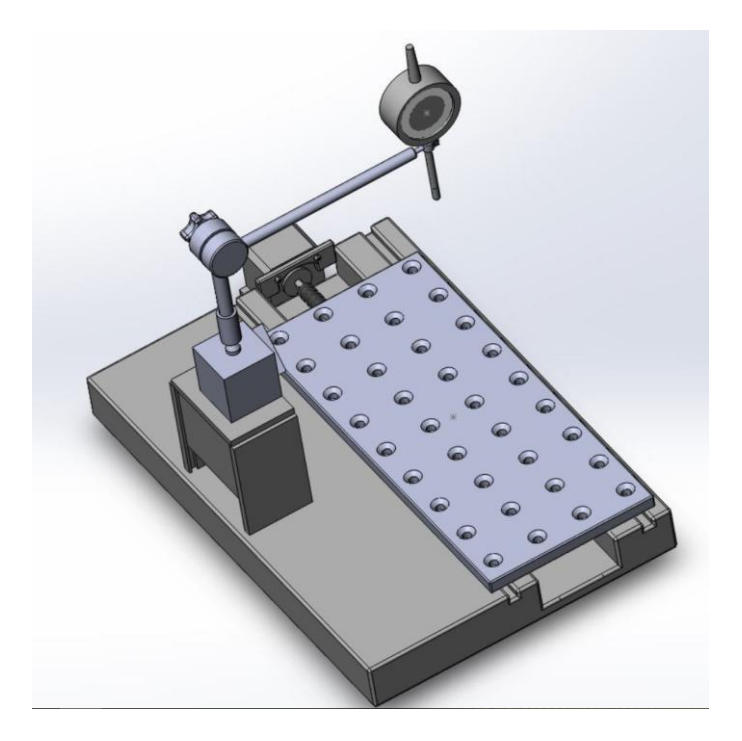

**Pilt 2.** mõõdulauda projekt.

Mõõtmislaud projekteeritud väikse mõõdustega, sest selles uuringus ei hakka midagi suurt mõõtma, aga kidlasti võimalik teha sama süsteemiga suurem "pink".

Kõige suurem ja vajalikum osa on **tehn**- liikumatu osa:

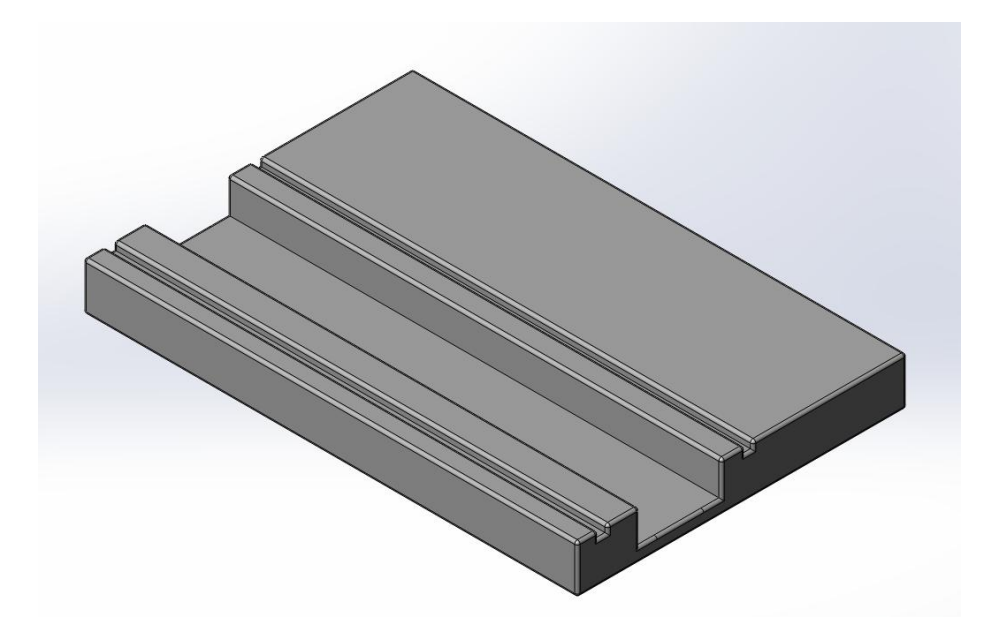

**Pilt 3.** Tehn.

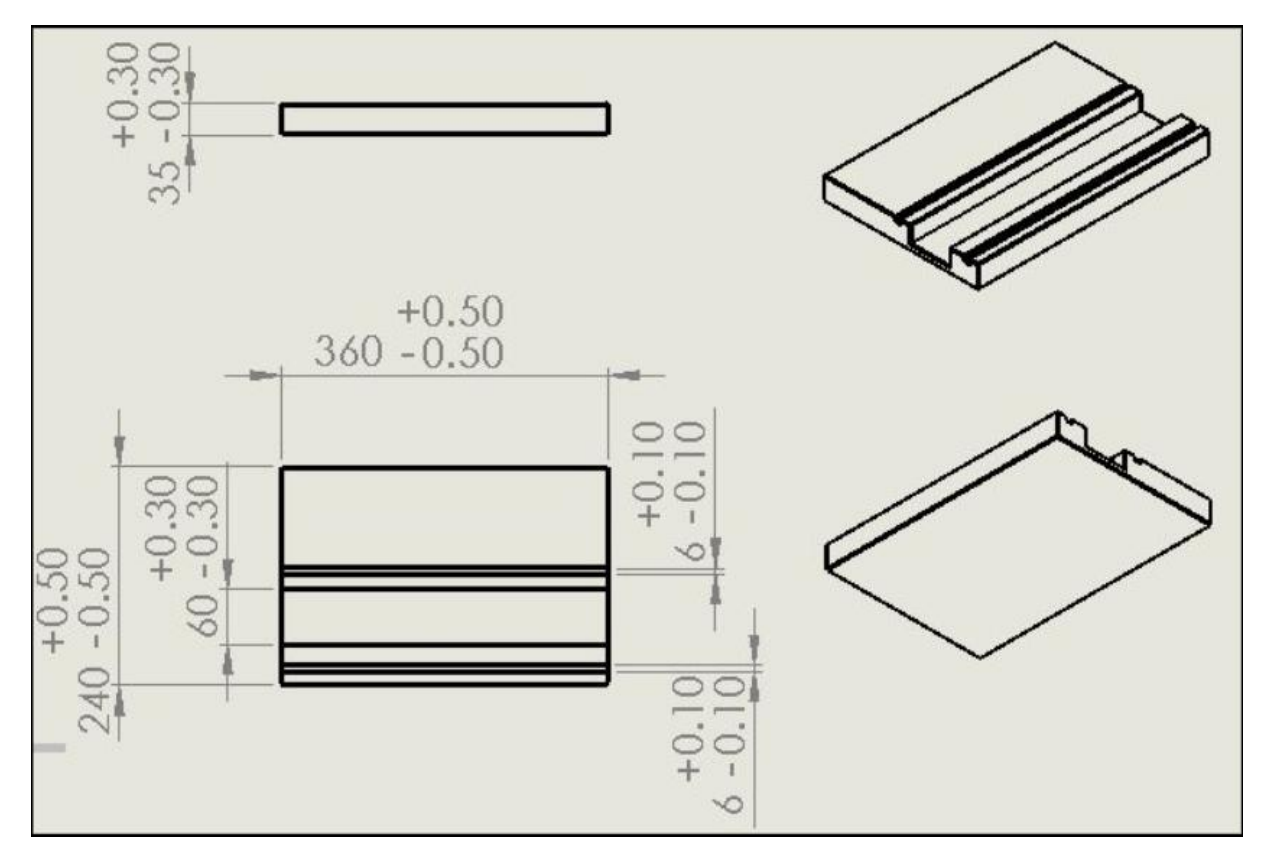

Joonis 1. Tehna mõõdud.

Tehna peal on liigutav **mõõtmislaud**. Lauas on tehtud mitu avat keermega M6, et oleks võimalik ka detaile laua leal kruvidega kinni hoidma.

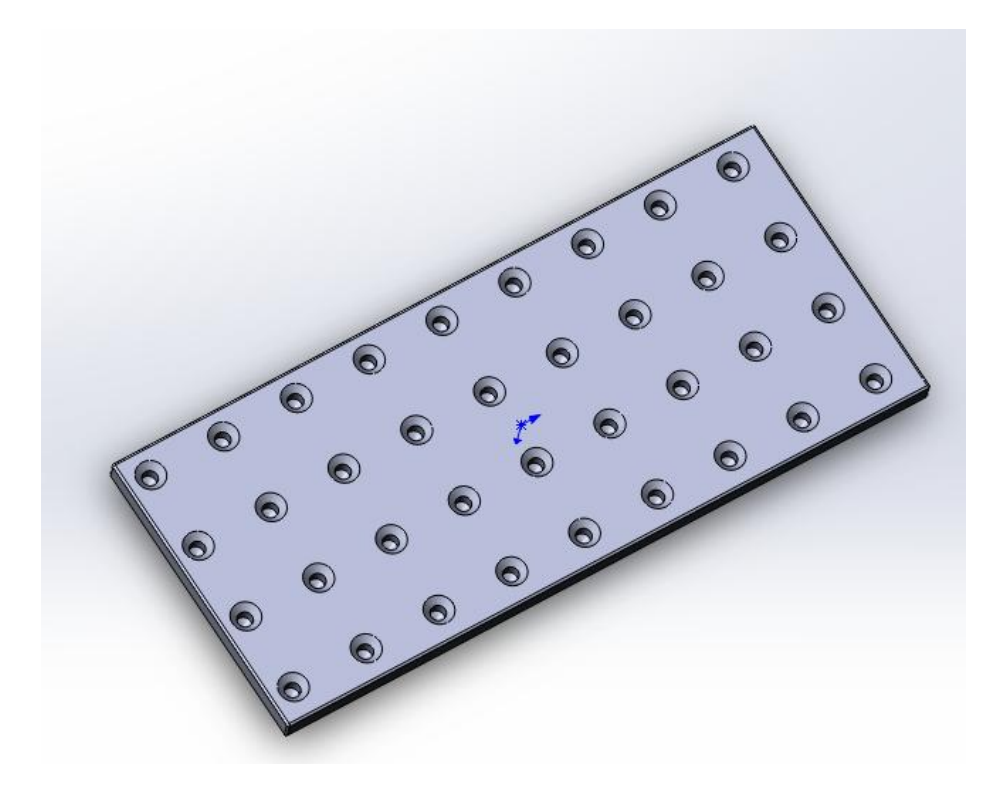

**Pilt 4.** liigutav mõõtmislaud.

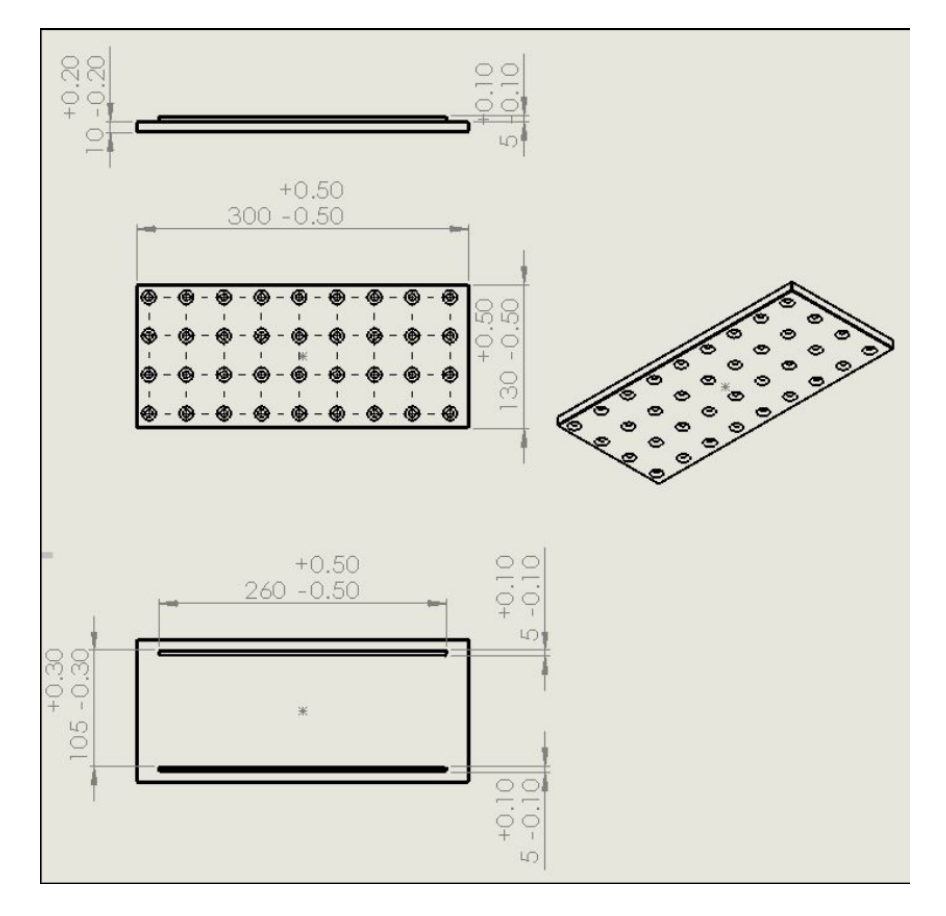

**Joonis 2.** Mõõtmislaua mõõdud.

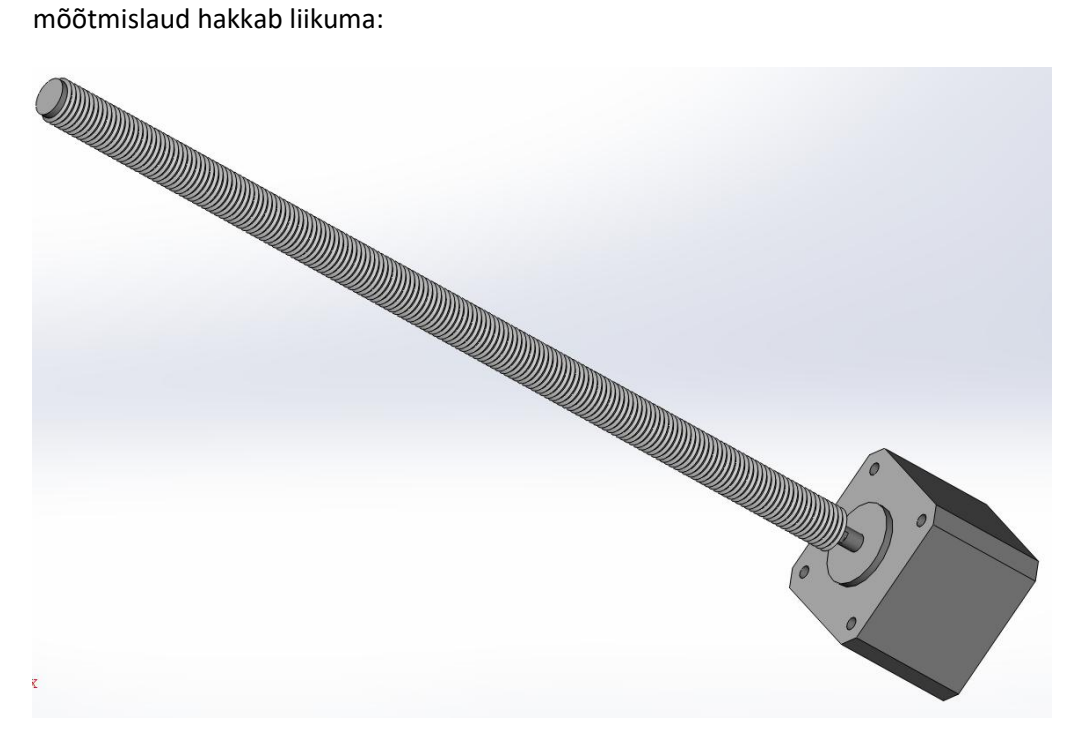

Laua liikumine on võimalik ainult ühe telje järgi. **Mootor** alustab töötama, pöörab **vinti** ja

Pilt 5. mootor koos vintiga.

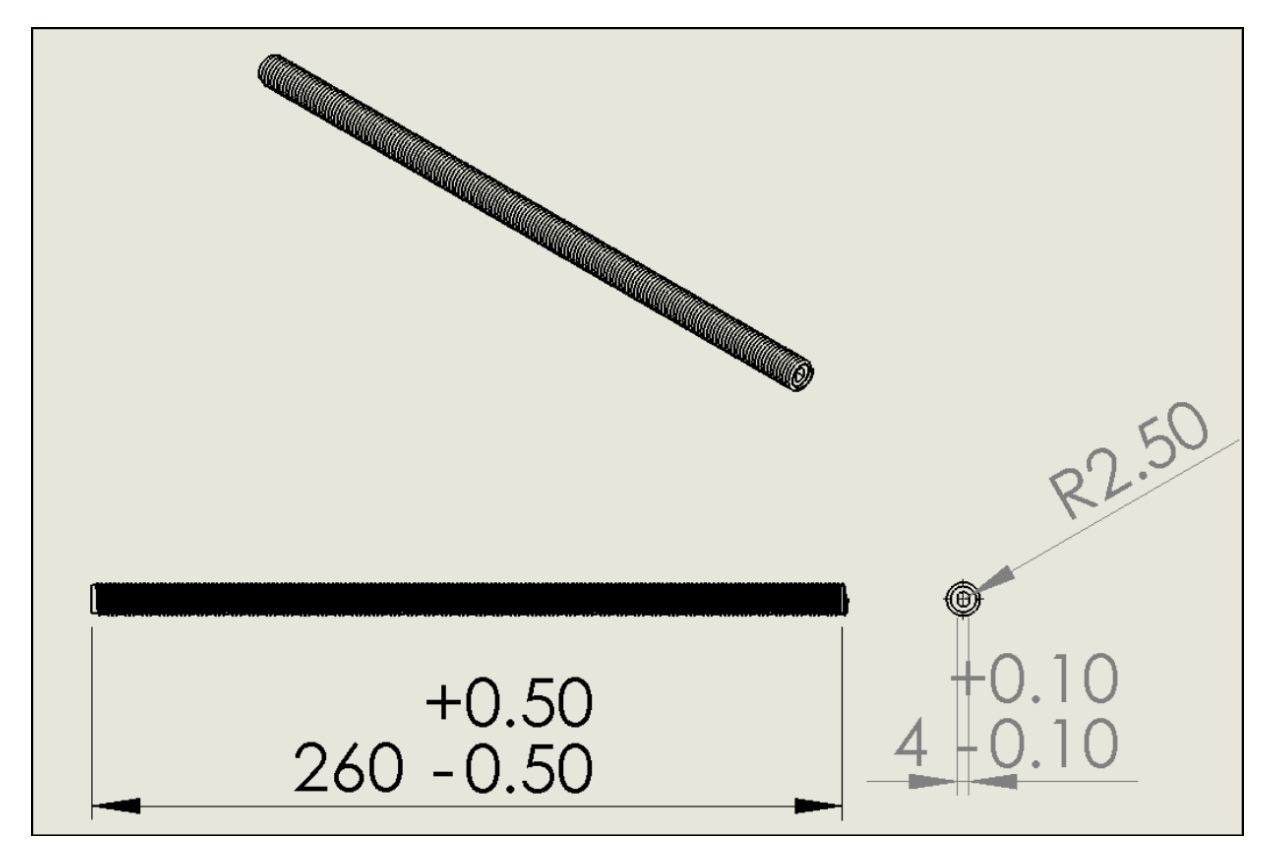

**Joonis 3.** Vinti mõõdud.

Kindlasti on võimalik panna kaks mootorit ja panna laud liikuma kahe telje järgi, aga seleks vaja teha palju raskem konstruktsioon ja rahanõudev töö. Minu arvates, selles uuringus tähtis, et ainult ühes teljes oli täpne liikumine, teises teljes võiks ka käsitsi kellaindikaatorit paigaldada.

 $\infty$  $(360)$ **I 300** 

Allpool on projekti **gabariit**mõõdud:

**Joonis 4.** Pingi mõõdud

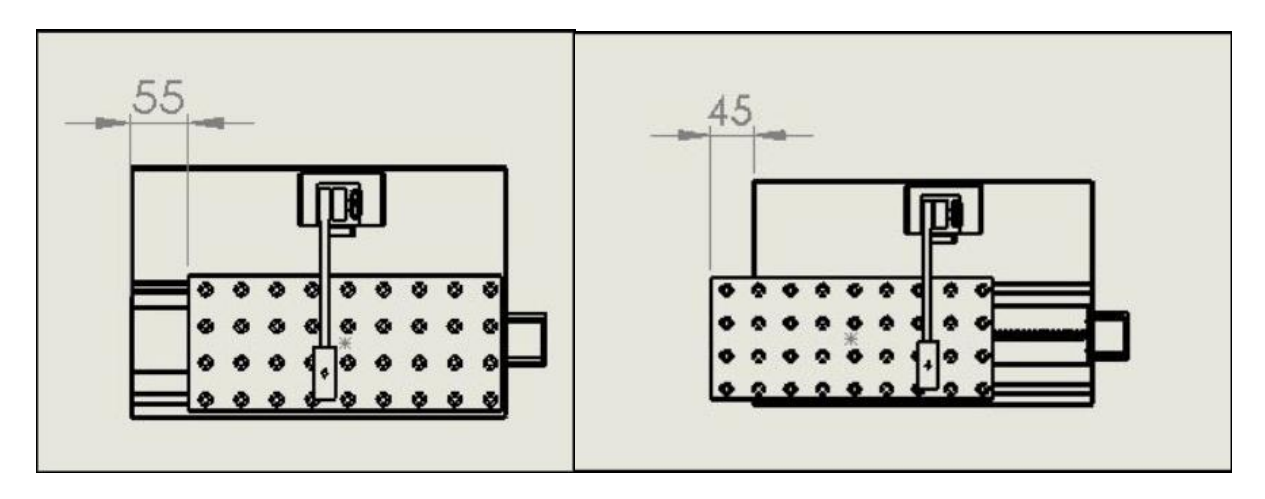

**Joonis 5.** Piirasendid.

Joonisel 5 on näidetud, et mõõtmislaud saab liikuma kokku 100 mm ühest piirasendist teiseni.

## Mootori valimine.

Kõige raskem valik oli mis mootor kasutada töölauda liigutamiseks. Valik oli tehtud sammumootori kasuks.

Selle mootoritel on väiksed gabariidid, mis on ka väga oluline, kui meie tahame ruumi säästma.

Kas bipolaarne või unipolaarne?

Kui võrrelda neid kaks tüüpi, siis bipolaarse mootoritel on suurem võimsus. See tähendab, et saama gabariitidega bipolaarne mootor annab suurim pöördemomenti, kui unipolaarne.

Teiselt poolt, unipolaarse mootori juhtimisskeemid on natukene lihtsam.

Arvestades, et sel juhul ei ole vaja liiga suurt võimsust, loogilisem kasutada unipolaarne mootor.

Esmakordselt, arvtstame, mis jõud meil vaja mõõtmislauda liigutamiseks.

F=m\*a, kus F- vajalik jõud, m- lauda kaal(võtame, et see on umbes 15 kg), a- kiirustus(0,2 päris soobilik kiirustus), siis F=m\*a=15\*0,2=**3(N)**

Soovitatud võtma 15% rohkem: 3\*1,15=**3,45(N)=0,345kg.**

M=F/r, sellega me leiame momendi. F- juba leiatud jõud, r- võlli raadius.

M=0,345/0,7=**0,493kg/sm**

 $d^* \pi = 14 \pi = 43,98$ mm- võlli täispööre.

Kui liigutamise diskretsion on 0,01, siis U=  $d \times \pi/0.01 = 43,98/0.01 = 4398$  sammu täispööreks.

Kõige suurim vajalik kiirus uuringus on 25mm/s. Parem võta natukene rohkem, et mootor ei töötanud oma täisvõimsusel-30mm/s.

Leiame, palju pööret teeb mootor sekundis:  $N=V/\pi$ d=30/43,98=0,682 pööret sekundis.

Siis, et teha täispööret, mootoril vaja 1,466 sekundit.

Viimaseks, leiame sammu sagedus: T=N/U=0,682/4398=3000 (Hz).

Selle andmete vaatamas, kõige parem variant on mootor Nema 17 seeriast, näiteks 17HS1011-20B:

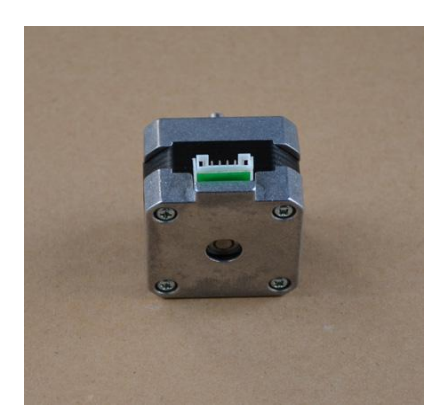

**Foto 4.** Mootor *Nema 17*.

# **Elektriskeem**

Allpool on projekteeritud elektriskeem, millega saab meie väike pink töötama.

Skeemis on kasutatud:

- **Unipolaarne stepp mootor**, mis sooritab vinti pööretamist, ehk mõõtelauda liigutamist.
- **Dioodid-** millised reguleerivad, kas läheb vool mootori või mitte.
- **Transistorid NPN-** reguleerivad, kas l'heb vool diooditele või otse mootorimähisele.
- **Resistorid(tavalised, kui ka muutlik, ehk potentiomeeter)-** limiteerivad saadetud transistoritele vool.
- **Mikrokontroller-** reguleerib terve skeemi töötamine, ning suudan vool õiges suunas, õigele transistorile.
- **Pinge regulaator-** stabiliseerib vahelduvvoolu alalisvooluks.
- **Kondensaatoreid-** filtreerivad vooluhäired.

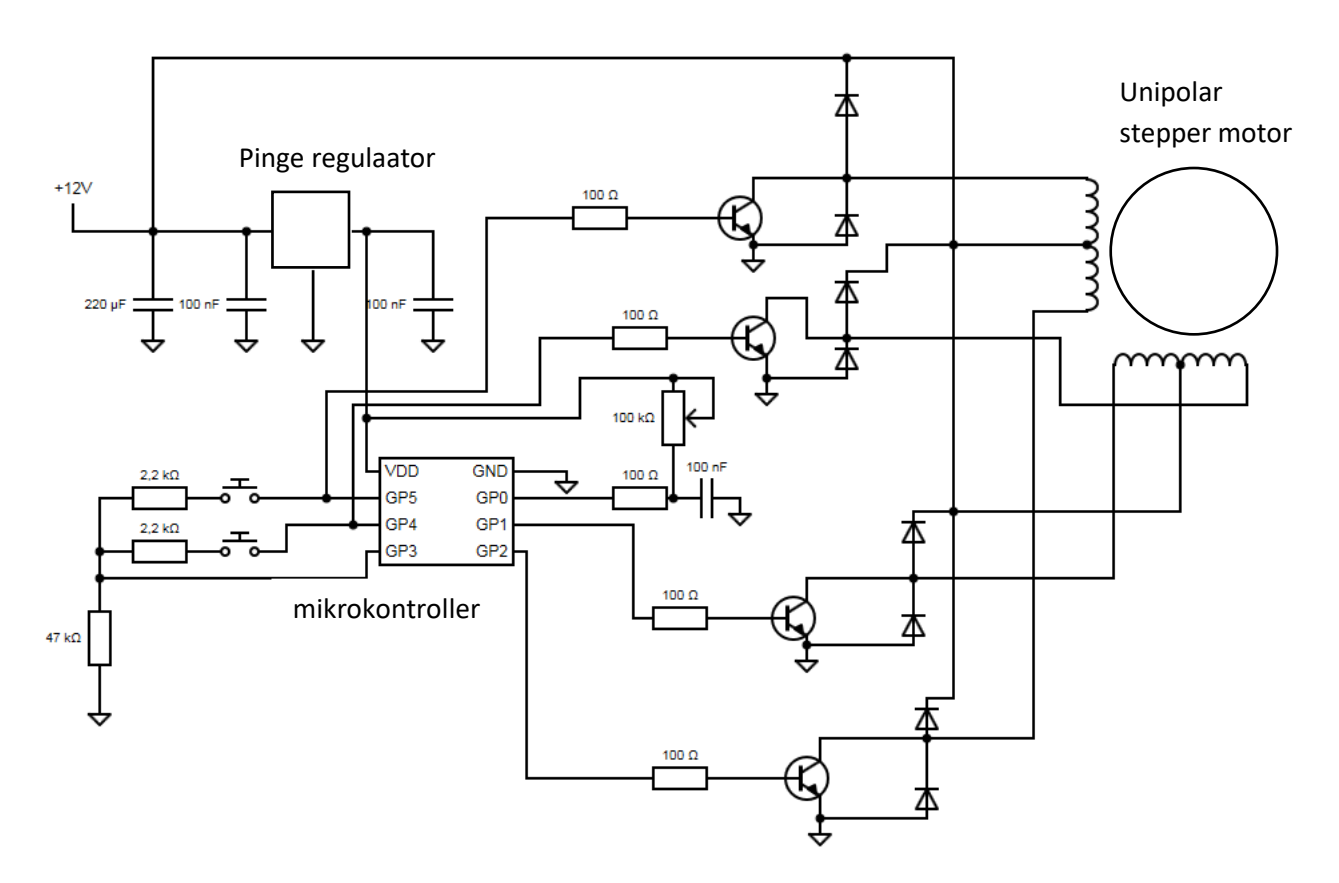

**Skeem 1.** Pingi elektriskeem.

Skeemis on kasutatud järgmised elemendid(hinnakiri):

- 1) Unipolaarne samm mootor(Nema 17) / 6,18 euro
- 2) Mikrokontroller (pic12f629)/0,99 euro
- 3) Lineaar pinge regulaator 5 V, (L78L05A)/ 0,42 euro
- 4) 2k2 resistorid,(P0595) 2 tk. / 2\*0,1=0,2 euro
- 5) 100 Om resistorid(MF0207), 5tk. / 2\*0,11=0,55 euro
- 6) 47k resistor. (RSMF1TB) /0,24 euro
- 7) 100k potentiomeeter(91A1A-B28-D20L). /6,41 euro
- 8) 100 nF kondensaatorid(SMR5104K50J01L4BULK), 4 tk. /4\*0,47=1,88 euro
- 9) 220uF kondensaator (T591D227M010ATE080). / 1,86 euro
- 10)npn transistorid(BFR92), 4tk. / 4\*0,27=1,08 euro
- 11) diodid (BZX55C12), 8tk / 8\*0,06=0,48 euro

Kõik hinnad(punktid 2-10) võetud Elfa poodi leheküljest, mootori hind võetud aliexpressist.

Kui tahame seda skeemi kokku panna, vaja maksta umbes 20,29 eurot.

Skeemist on hästi nähtud, et sisendpinge on 12V, mitte 220V.

Siin on ka mitu variante, kuidas saame 12 volti:

- 1) Võtta patareid AA. 8 tükki. Iga patarei annab 1,5V, siis, kui paneme neid järjestikus, nad annavad 12V. Päris lihtne.
- 2) Teine variant on osta transformaator, mis muutab pinge 220 voltidest kuni 12 volti.

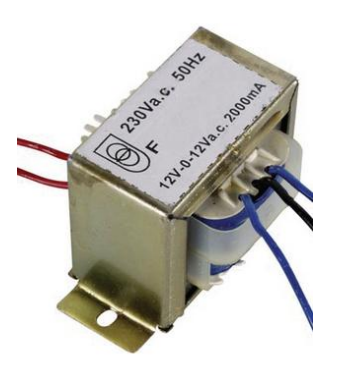

**Foto 5.** transformaator.

**Velleman 212048C**. Elfa poes niisugune asi maksab 13,50. Ei ole nii palju.

3) Kindlasti, niisugused transformaatorid on võimalik ise teha. Internetis on palju skeemi ja ei ole vaja midagi välja mõõtma. Näiteks, niisugune. Lihtne skeem, aga võiks veel natukene lihtsam seda teha.

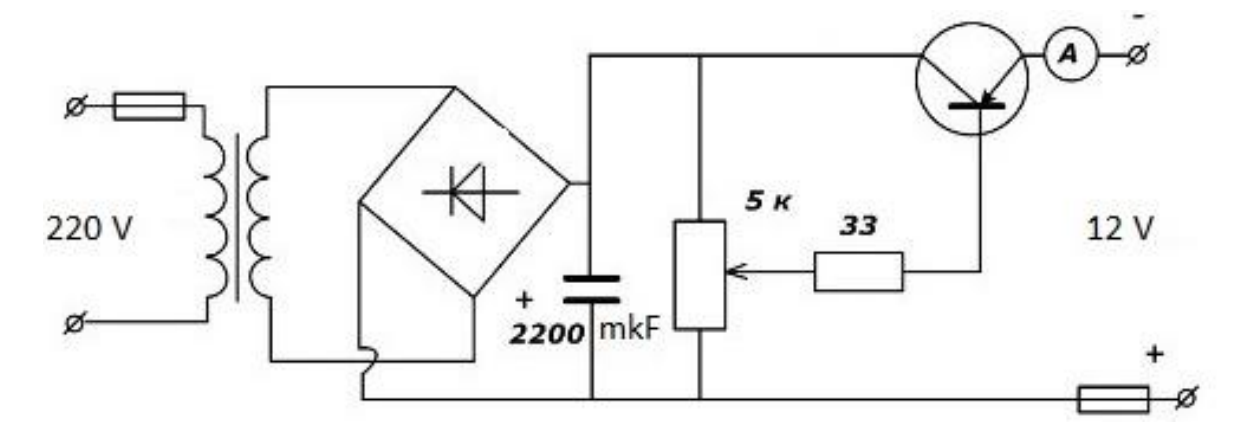

**Skeem 2.** Transformatori elektriskeem.

Keskel on diode module, mis võimalik ka ise teha, lihtsalt paneme kokku 4 diodi:

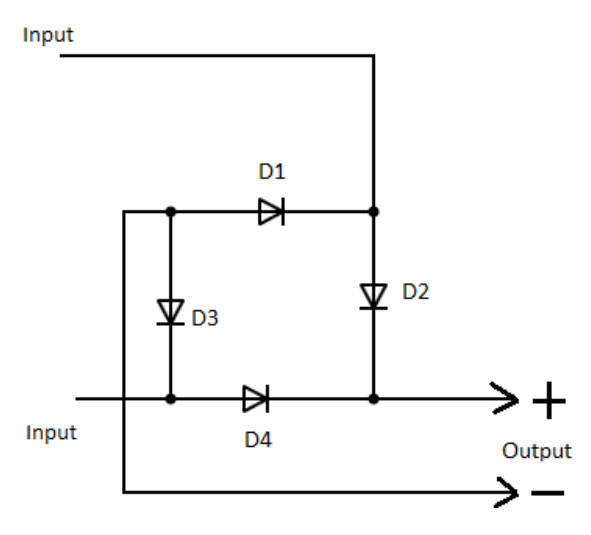

- 1) **Skeem 3.** diode module elektriskeem.
- 2) diodid (BZX55C12), 4tk / 4\*0,06=0,24 euro
- 3) 5000 Om potentiomeeter(91A1A-B28-A13L) / 6,5 euro
- 4) 220uF kondensaator (T591D227M010ATE080). / 1,86 euro
- 5) Resistor 33 Om (PO595-0 5T ) / 0,1 euro
- 6) PNP transistor (BC 807) / 0,24 euro

Kokku: 8,94 euro. Natukene vähem, kui teises punktis, aga vaja ka peas hoidma, et see võtab aega, vaja veel plaat, juhtmed jne.

## **Teised skeemi variandid.**

Valitud skeemi kokkupaneku variant on kõige odavam, et sammumootorit käima panna. Kindlasti, olemas natukene kallimad, aga palju lihtsamad variantid. Siin on kaks päris huvilised variandid:

- 1) Osta uus mõõtmislaud.
- 2) Kasutada modulid, nagu *Arduino(Genuino).*

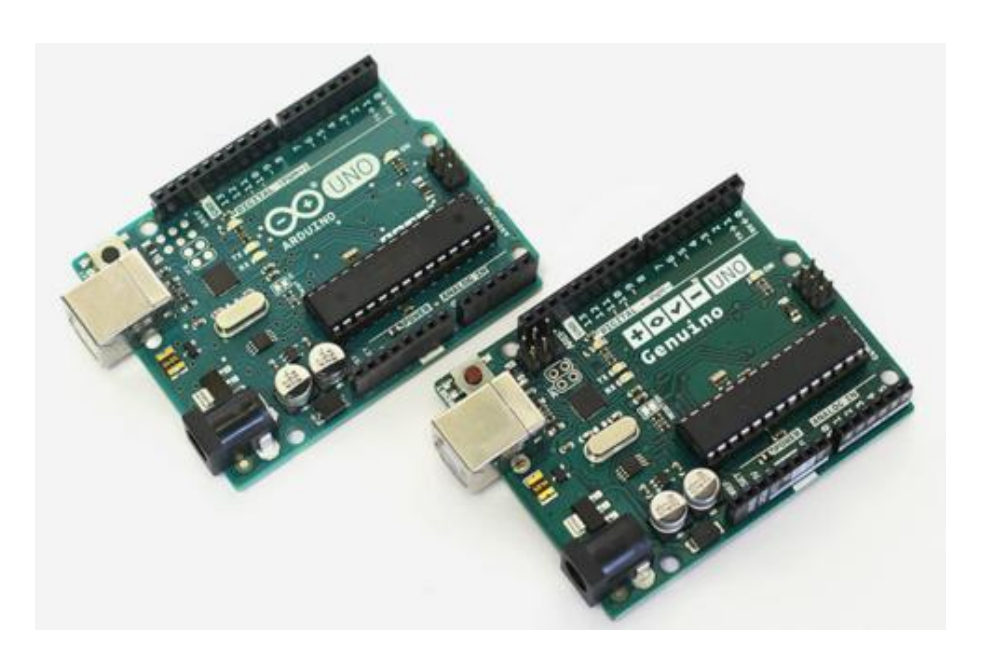

**Foto 6.** *Arduino* modul.

# Kontrolleri programmeerimine.

Allpool on lühike ja päris lihtne kood, millega programmeeritakse meie mikrokontroller.

See kood aitab mikrokontrollerile õigesti reageerida nuppude vajutamisele, kuna meie elektriskeemis on kaks nuppu. Üks pöörab mootorit paremale(S1), teine vastupidi(S2).

// raamatukogude panemine.

```
#include <lib/Stepper_Nema17.h>
#include <lib/Pin.h>
```
// mootori sammu kogus #define STEPS 4398

```
// konstruuktori asutamine (raamatukogust)
Stepper_Nema17 stepper(STEPS, 1, 2, 4, 5);
```

```
// keerame mootorit vasakule
void loop_left ()
         \{ // teha 3140 sammu
                   stepper.step(3140);
          }
// keerame mootorit paremale
void loop_right ()
         \{ // teha 3140 sammu teisele poole
                    stepper.step(-3140);
          }
int main ()
          {
                    // paneme mootori kiirus (41pööret/minutis)
                    stepper.setSpeed(41);
                    // nuppude kinnitamine
                    pin button left = PIN(C, 0);pin button_right = PIN(C, 1); // lõppmatu tsükkel, kontroller ootab nuppu vajutamist
```
### **while** (1)

 $\{$ // kui on vajutatud "S2" nupp, töötab loop left() ja mootor keerab vasakule(mõõtmislaud liigub tagasi).

pin\_set\_to(loop\_left(), pin\_get\_value(button\_left));

// kui on vajutatud "S1" nupp, töötab loop right() ja mootor keerab paremale(mõõtmislaud liigub edaspidi).

pin\_set\_to(loop\_right(), pin\_get\_value(button\_right));

**return** 0; }

}

# **Uuritud detailid.**

# *Freesitud detail:*

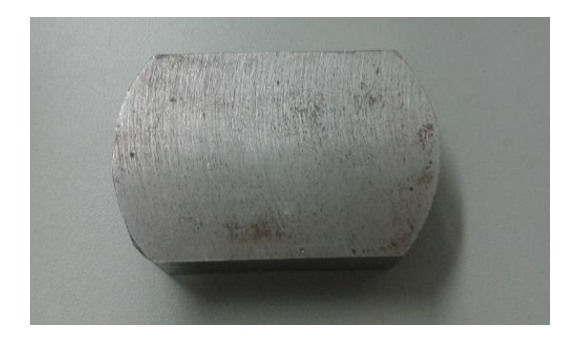

Foto 7. uuritud detail, freesitud.

Skeem, mis näitab kohad, kust 15 mõõdud olid võetud:

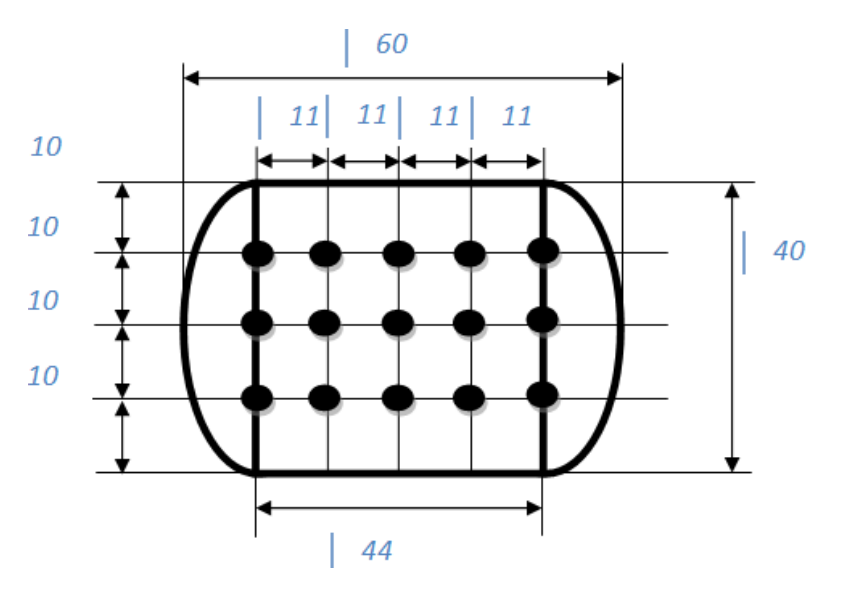

**Skeem 4.** mõõdude võetud kohad. Frees

# *Treitud detail:*

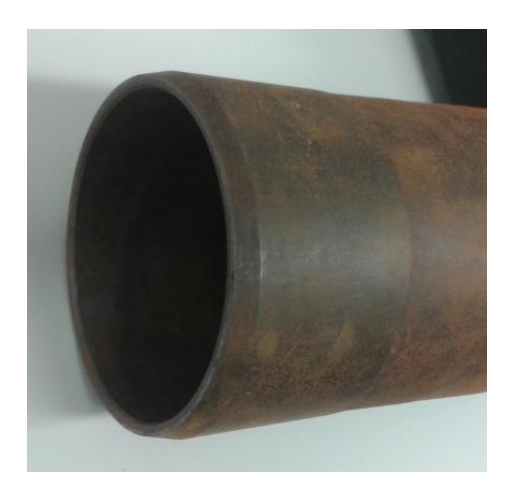

**Foto 8.** uuritud detail, treitud.

Skeem, mis näitab kohad, kust 15 mõõdud olid võetud:

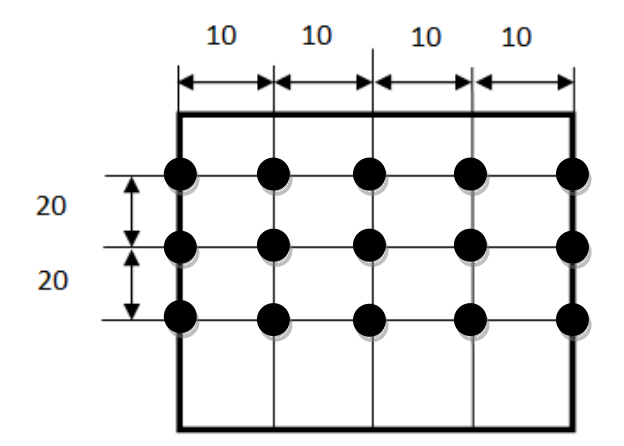

**Skeem 5.** mõõdude võetud kohad. Trei

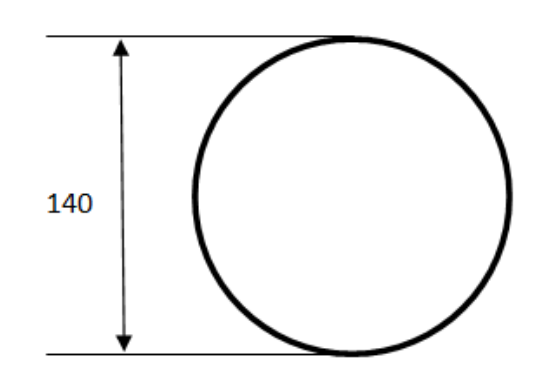

Kõik kõrgus mõõdud olid võetud kolm korda erinevate liigumise kiirustega.

 $V_1=0,5$ mm/s

 $V_2=1,5$ mm/s

 $V_3 = 2,5$ mm/s

Kõik lineaar mõõdud on võetud nihikuga.

## **Kasutatud valemid:**

Kõik valemid on võetud venekeelse raamatust "Теория статистики"(est. Statistika teooria), autor on G.L. Gromyko.

$$
r_{\rm a} = \frac{\overline{y_i y_{t-1}} - (\overline{y}_t)^2}{\sigma_{y_t}^2}
$$

*Autokorrelatsiooni tegur:*

 $Kus \frac{\overline{y_i y_{t-1}}}{\overline{y_i y_{t-1}}}$  on keskmine väärtus y<sub>t</sub>\*y<sub>t-1</sub>

 $\overline{y}_{t}$  - y<sub>t</sub> keskmine väärtus

 $\sigma_{y_{t-}}^2$  ruut dispersioon.

$$
\sigma_{y_t}^2 = \overline{y_t^2} - (\overline{y}_t)^2
$$

 $Kus \overline{Y}_{t}$  - y<sub>t</sub> keskmine väärtus - y<sub>t</sub><sup>2</sup> keskmine väärtus

$$
d = \frac{2\sum\limits_{t=2}^{n} \varepsilon_t^2 - 2\sum\limits_{t=2}^{n} \varepsilon_t \varepsilon_{t-1}}{\sum\limits_{t=1}^{n} \varepsilon_t^2} \cong 2\left(1 - \frac{\sum\limits_{t=2}^{n} \varepsilon_t \varepsilon_{t-1}}{\sum\limits_{t=1}^{n} \varepsilon_t^2}\right) = 2(1 - r_a) = 2 - 2r_a.
$$

*Durbin-Watsoni kriteerium:*

Kus r<sub>a</sub> on autokorrelatsiooni tegur,

 $\mathcal{E}_t$  ja  $\mathcal{E}_{t-1}$  on mudelite jäägid.

# **Autokorelatsiooni uuring praktiliste mõõtmiste alusel:**

Mõõtetulemused on esitatud tabelis 1. 2, 3 ja grrafikutel 1, 2, 3 freesitud detailile.

Tabel 1. Mõõte- ja arvutustulemused, detail 1. Mõõtetulemused mm-tes

| Freesimine V1 |        |        |          |           |  |  |
|---------------|--------|--------|----------|-----------|--|--|
| NΩ<br>Yt      |        | Yt-1   | Yt*Yt1   | $Y^2_t$   |  |  |
| 1.1           | 0,000  | 0,093  | 0        | 0         |  |  |
| 1.2           | 0,013  | 0,000  | 0        | 0,000169  |  |  |
| 1.3           | 0,032  | 0,013  | 0,000416 | 0,001024  |  |  |
| 1.4           | 0,053  | 0,032  | 0,001696 | 0,002809  |  |  |
| 1.5           | 0,067  | 0,053  | 0,003551 | 0,004489  |  |  |
| 2.1           | 0,009  | 0,067  | 0,000603 | 0,000081  |  |  |
| 2.2           | 0,027  | 0,009  | 0,000243 | 0,000729  |  |  |
| 2.3           | 0,033  | 0,027  | 0,000891 | 0,001089  |  |  |
| 2.4           | 0,050  | 0,033  | 0,00165  | 0,0025    |  |  |
| 2.5           | 0,078  | 0,050  | 0,0039   | 0,006084  |  |  |
| 3.1           | 0,021  | 0,078  | 0,001638 | 0,000441  |  |  |
| 3.2           | 0,040  | 0,021  | 0,00084  | 0,0016    |  |  |
| 3.3           | 0,055  | 0,040  | 0,0022   | 0,003025  |  |  |
| 3.4           | 0,075  | 0,055  | 0,004125 | 0,005625  |  |  |
| 3.5           | 0,093  | 0,075  | 0,006975 | 0,008649  |  |  |
|               | 0,646  | 0,646  | 0,028728 | 0,038314  |  |  |
|               | 0,0323 | 0,0323 | 0,001436 | 0,0019157 |  |  |
|               |        |        |          |           |  |  |

**Tabel 1**. Mõõte- ja arvutustulemused, detail 1, V1, Mõõtetulemused mm-tes

Σ keskmi

 $\overline{v_r v_{t-1}} = 0.001436$ 

 $=(0.0323)^2=0.00104329$ 

 $\sigma_{\nu_{\tau}=0.0019157$ -0.00104329=0.00086241

ra=(0.001436-0.00104329)/0.00086241=0,450602354

d= 2-2\*0,450602354=1,098795291

**Graafik 1.** Mõõtetulemused freesimisel 1. Mõõtetulemused mm-tes

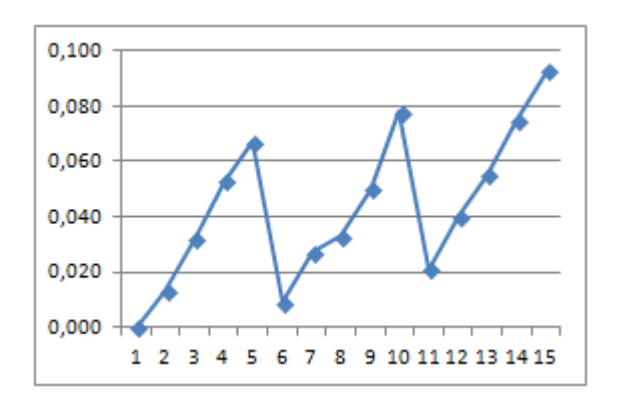

|          | Freesimine V2 |       |                  |          |                    |
|----------|---------------|-------|------------------|----------|--------------------|
|          | NΩ            | Yt    | Y <sub>t-1</sub> | Yt*Yt1   | $Y^2$ <sub>t</sub> |
|          | 1.1           | 0,000 | 0,094            | 0        |                    |
|          | 1.2           | 0,024 | 0,000            | 0        | 0,000576           |
|          | 1.3           | 0,046 | 0,024            | 0,001104 | 0,002116           |
|          | 1.4           | 0,064 | 0,046            | 0,002944 | 0,004096           |
|          | 1.5           | 0,084 | 0,064            | 0,005376 | 0,007056           |
|          | 2.1           | 0,009 | 0,084            | 0,000756 | 0,000081           |
|          | 2.2           | 0,030 | 0,009            | 0,00027  | 0,0009             |
|          | 2.3           | 0,053 | 0,030            | 0,00159  | 0,002809           |
|          | 2.4           | 0,069 | 0,053            | 0,003657 | 0,004761           |
|          | 2.5           | 0,087 | 0,069            | 0,006003 | 0,007569           |
|          | 3.1           | 0,021 | 0,087            | 0,001827 | 0,000441           |
|          | 3.2           | 0,042 | 0,021            | 0,000882 | 0,001764           |
|          | 3.3           | 0,060 | 0,042            | 0,00252  | 0,0036             |
|          | 3.4           | 0,077 | 0,060            | 0,00462  | 0,005929           |
|          | 3.5           | 0,094 | 0,077            | 0,007238 | 0,008836           |
| Σ        |               | 0,76  | 0,76             | 0,038787 | 0,050534           |
| keskmine |               | 0,038 | 0,038            | 0,001939 | 0,0025267          |

**Tabel 2**. Mõõte- ja arvutustulemused, detail 1, V2, Mõõtetulemused mm-tes

$$
\overline{y_t y_{t-1}} = 0.001939
$$
  
\n
$$
(\overline{y_t})^2 = (0.038)^2 = 0.001444
$$
  
\n
$$
\sigma_{y_t}^2 = 0.0025267 - 0.001444 = 0.0010827
$$
  
\n
$$
r_a = (0.001939 - 0.001572123) / 0.0010827 = 0.457513623
$$
  
\n
$$
d = 2 - 2 \cdot 0.457513623 = 1.084972753
$$

**Graafik 2.** Mõõtetulemused freesimisel 2. Mõõtetulemused mm-tes

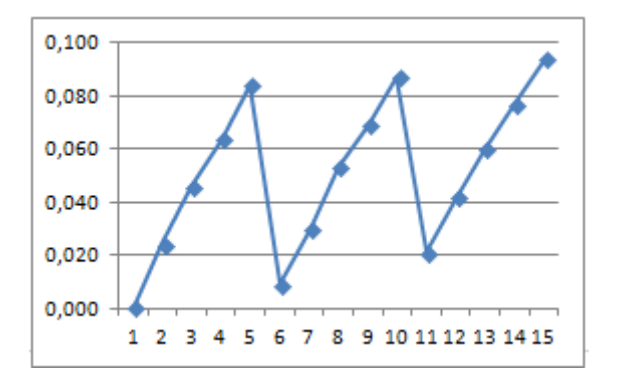

|          | Freesimine V3 |         |         |                       |                    |
|----------|---------------|---------|---------|-----------------------|--------------------|
|          | NΩ            | Yt      | Yt-1    | $Y_t * Y_{t \cdot 1}$ | $Y^2$ <sub>t</sub> |
|          | 1.1           | 0,000   | 0,097   | 0                     | 0                  |
|          | 1.2           | 0,026   | 0,000   | 0                     | 0,000676           |
|          | 1.3           | 0,049   | 0,026   | 0,001274              | 0,002401           |
|          | 1.4           | 0,071   | 0,049   | 0,003479              | 0,005041           |
|          | 1.5           | 0,090   | 0,071   | 0,00639               | 0,0081             |
|          | 2.1           | 0,009   | 0,090   | 0,00081               | 0,000081           |
|          | 2.2           | 0,033   | 0,009   | 0,000297              | 0,001089           |
|          | 2.3           | 0,055   | 0,033   | 0,001815              | 0,003025           |
|          | 2.4           | 0,074   | 0,055   | 0,00407               | 0,005476           |
|          | 2.5           | 0,085   | 0,074   | 0,00629               | 0,007225           |
|          | 3.1           | 0,021   | 0,085   | 0,001785              | 0,000441           |
|          | 3.2           | 0,043   | 0,021   | 0,000903              | 0,001849           |
|          | 3.3           | 0,060   | 0,043   | 0,00258               | 0,0036             |
|          | 3.4           | 0,080   | 0,060   | 0,0048                | 0,0064             |
|          | 3.5           | 0,097   | 0,080   | 0,00776               | 0,009409           |
| Σ        |               | 0,793   | 0,793   | 0,042253              | 0,054813           |
| keskmine |               | 0,03965 | 0,03965 | 0,002113              | 0,00274065         |

**Tabel 3.** Mõõte- ja arvutustulemused, detail 1, V3. Mõõtetulemused mm-tes

 $\overline{y_t y_{t-1}} = 0.002113$ 

 $=(0.03965)^2=0.001572123$ 

 $\sigma_{\nu_\text{{\tiny $7$}}}=0.00274065$ -0.001572123=0.001168528

ra=(0.002113-0,001572123)/ 0.001168528=0,462571484

d= 2-2\*0,462571484=1,074857032

**Graafik 3**. Mõõtetulemused freesimisel 3. Mõõtetulemused mm-tes

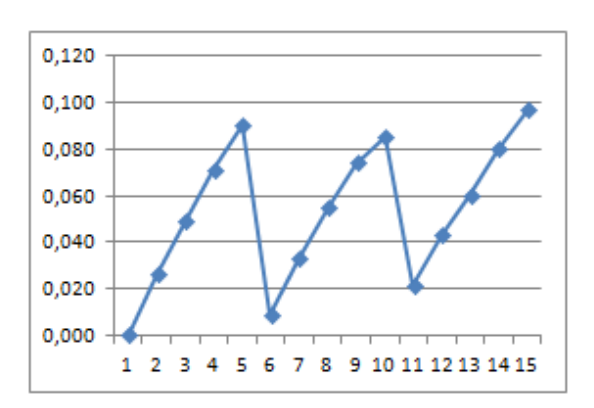

Mõõtetulemused on esitatud tabelis ........ ja graafikutel ...... treitud detailile.

|    | <b>Treimine V1</b> |         |         |                                  |                    |  |  |
|----|--------------------|---------|---------|----------------------------------|--------------------|--|--|
|    | Nº                 | Yt      | Yt-1    | Y <sub>t</sub> *Y <sub>t-1</sub> | $Y^2$ <sub>t</sub> |  |  |
|    | 1.1                | 0,000   | 0,28    | 0                                | 0                  |  |  |
|    | 1.2                | 0,021   | 0,000   | 0                                | 0,000441           |  |  |
|    | 1.3                | 0,102   | 0,021   | 0,002142                         | 0,010404           |  |  |
|    | 1.4                | 0,179   | 0,102   | 0,018258                         | 0,032041           |  |  |
|    | 1.5                | 0,314   | 0,179   | 0,056206                         | 0,098596           |  |  |
|    | 2.1                | 0,100   | 0,314   | 0,0314                           | 0,01               |  |  |
|    | 2.2                | 0,153   | 0,100   | 0,0153                           | 0,023409           |  |  |
|    | 2.3                | 0,224   | 0,153   | 0,034272                         | 0,050176           |  |  |
|    | 2.4                | 0,287   | 0,224   | 0,064288                         | 0,082369           |  |  |
|    | 2.5                | 0,321   | 0,287   | 0,092127                         | 0,103041           |  |  |
|    | 3.1                | 0,057   | 0,321   | 0,018297                         | 0,003249           |  |  |
|    | 3.2                | 0,093   | 0,057   | 0,005301                         | 0,008649           |  |  |
|    | 3.3                | 0,156   | 0,093   | 0,014508                         | 0,024336           |  |  |
|    | 3.4                | 0,210   | 0,156   | 0,03276                          | 0,0441             |  |  |
|    | 3.5                | 0,280   | 0,210   | 0,0588                           | 0,0784             |  |  |
|    |                    | 2,497   | 2,497   | 0,443659                         | 0,569211           |  |  |
| ne |                    | 0,12485 | 0,12485 | 0,022183                         | 0,028461           |  |  |

**Tabel 4.** Mõõte- ja arvutustulemused, detail 2, V1. Mõõtetulemused mm-tes

keskmi

Σ

 $\overline{y_t y_{t-1}} = 0.022183$ 

 $=(0.12485)^2=0.015588$ 

 $\sigma_{\nu_{\textit{r}}=0.028461$ -0.015588=0.012873

ra=(0.022183-0,015588)/ 0.012873=0,512345

 $d= 2-2*0,512345=0,975311$ 

**Graafik 4**. Mõõtetulemused treimisel 1. Mõõtetulemused mm-tes

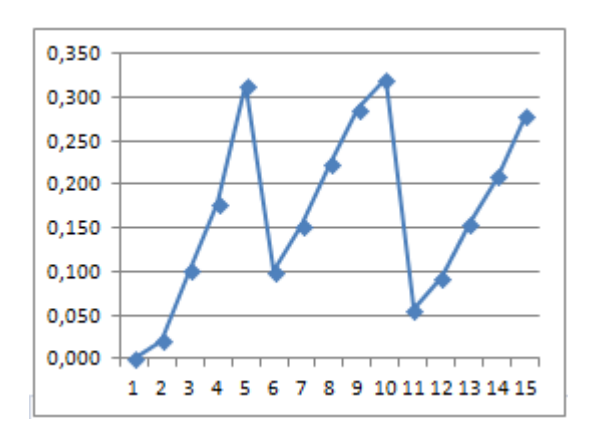

|          | <b>Treimine V2</b> |         |                  |          |                  |
|----------|--------------------|---------|------------------|----------|------------------|
|          | NΩ                 | Yt      | Y <sub>t-1</sub> | Yt*Yt-1  | Y <sup>2</sup> t |
|          | 1.1                | 0,000   | 0,291            | 0        | 0                |
|          | 1.2                | 0,024   | 0,000            | 0        | 0,000576         |
|          | 1.3                | 0,123   | 0,024            | 0,002952 | 0,015129         |
|          | 1.4                | 0,174   | 0,123            | 0,021402 | 0,030276         |
|          | 1.5                | 0,290   | 0,174            | 0,05046  | 0,0841           |
|          | 2.1                | 0,100   | 0,290            | 0,029    | 0,01             |
|          | 2.2                | 0,159   | 0,100            | 0,0159   | 0,025281         |
|          | 2.3                | 0,225   | 0,159            | 0,035775 | 0,050625         |
|          | 2.4                | 0,279   | 0,225            | 0,062775 | 0,077841         |
|          | 2.5                | 0,328   | 0,279            | 0,091512 | 0,107584         |
|          | 3.1                | 0,057   | 0,328            | 0,018696 | 0,003249         |
|          | 3.2                | 0,102   | 0,057            | 0,005814 | 0,010404         |
|          | 3.3                | 0,175   | 0,102            | 0,01785  | 0,030625         |
|          | 3.4                | 0,230   | 0,175            | 0,04025  | 0,0529           |
|          | 3.5                | 0,291   | 0,230            | 0,06693  | 0,084681         |
| Σ        |                    | 2,557   | 2,557            | 0,459316 | 0,583271         |
| keskmine |                    | 0,12785 | 0,12785          | 0,022966 | 0,029164         |

**Tabel 5.** Mõõte- ja arvutustulemused, detail 2, V2. Mõõtetulemused mm-tes

 $\overline{y_t y_{t-1}} = 0.022966$ 

 $=(0.12785)^2$ =0.016346

 $\sigma_{\nu_\tau=0.022966$ -0.016346=0.012818

ra=(0.029164-0.016346)/ 0.012818=0,516478

d= 2-2\*0,516478=0,967044

**Graafik 5**. Mõõtetulemused treimisel 2. Mõõtetulemused mm-tes

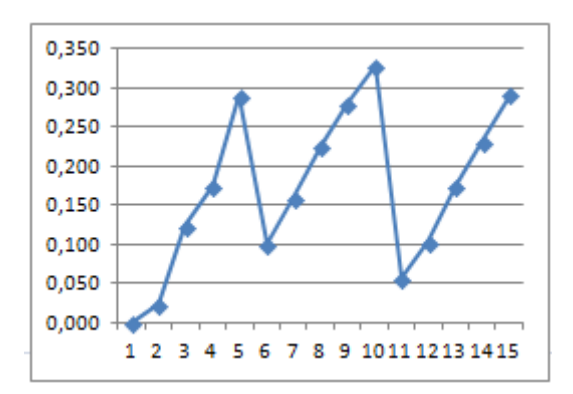

|     | <b>Treimine V3</b> |        |        |          |                    |  |  |
|-----|--------------------|--------|--------|----------|--------------------|--|--|
|     | Nº.                | Yŧ     | Yы.    | Yt*Yt1   | $Y^2$ <sub>t</sub> |  |  |
|     | 1.1                | 0,000  | 0,296  | 0        | 0                  |  |  |
|     | 1.2                | 0,025  | 0,000  | 0        | 0,000625           |  |  |
|     | $1.3\,$            | 0,120  | 0,025  | 0,003    | 0,0144             |  |  |
|     | 1.4                | 0,174  | 0,120  | 0,02088  | 0,030276           |  |  |
|     | $1.5\,$            | 0,238  | 0,174  | 0,041412 | 0,056644           |  |  |
|     | 2.1                | 0,100  | 0,238  | 0,0238   | 0,01               |  |  |
|     | 2.2                | 0,153  | 0,100  | 0,0153   | 0,023409           |  |  |
|     | 2.3                | 0,224  | 0,153  | 0,034272 | 0,050176           |  |  |
|     | 2.4                | 0,267  | 0,224  | 0,059808 | 0,071289           |  |  |
|     | 2.5                | 0,333  | 0,267  | 0,088911 | 0,110889           |  |  |
|     | 3.1                | 0,057  | 0,333  | 0,018981 | 0,003249           |  |  |
|     | 3.2                | 0,119  | 0,057  | 0,006783 | 0,014161           |  |  |
|     | 3.3                | 0,184  | 0,119  | 0,021896 | 0,033856           |  |  |
|     | 3.4                | 0,248  | 0,184  | 0,045632 | 0,061504           |  |  |
|     | 3.5                | 0,296  | 0,248  | 0,073408 | 0,087616           |  |  |
|     |                    | 2,538  | 2,538  | 0,454083 | 0,568094           |  |  |
| ine |                    | 0,1269 | 0,1269 | 0,022704 | 0,028405           |  |  |

**Tabel 6.** Mõõte- ja arvutustulemused, detail 2, V3. Mõõtetulemused mm-tes

keskm

Σ

$$
\overline{y_t y_{t-1}} = 0.022704
$$
  
\n
$$
(\overline{y}_t)^2 = (0.1269)^2 = 0.016104
$$
  
\n
$$
\sigma_{y_t}^2 = 0.028405 - 0.016104 = 0.012301
$$
  
\n
$$
r_a = (0.022704 - 0.016104) / 0.012301 = 0,536582
$$

d= 2-2\*0,536582=0,926837

**Graafik 6**. Mõõtetulemused treimisel 3. Mõõtetulemused mm-tes

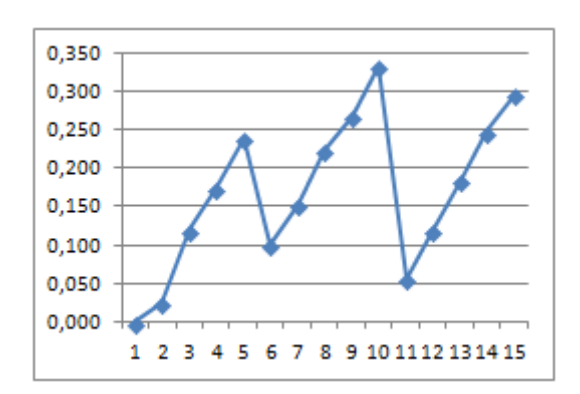

## *Arvutustulemused:*

Freesimine V1: r<sub>a</sub>=0,450602354

- Freesimine V2: r<sub>a</sub>=0,457513623
- Freesimine V3: r<sub>a</sub>=0,462571484
- Treimine V1:  $r_a = 0.512345$
- Treimine V2:  $r_a = 0.516478$
- Treimine V3:  $r_a=0,536582$

#### **Tabel7 Andersoni kriitilised väärtused**

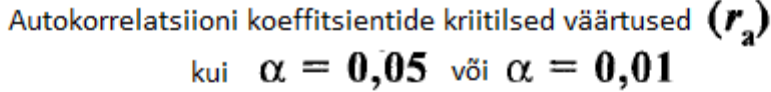

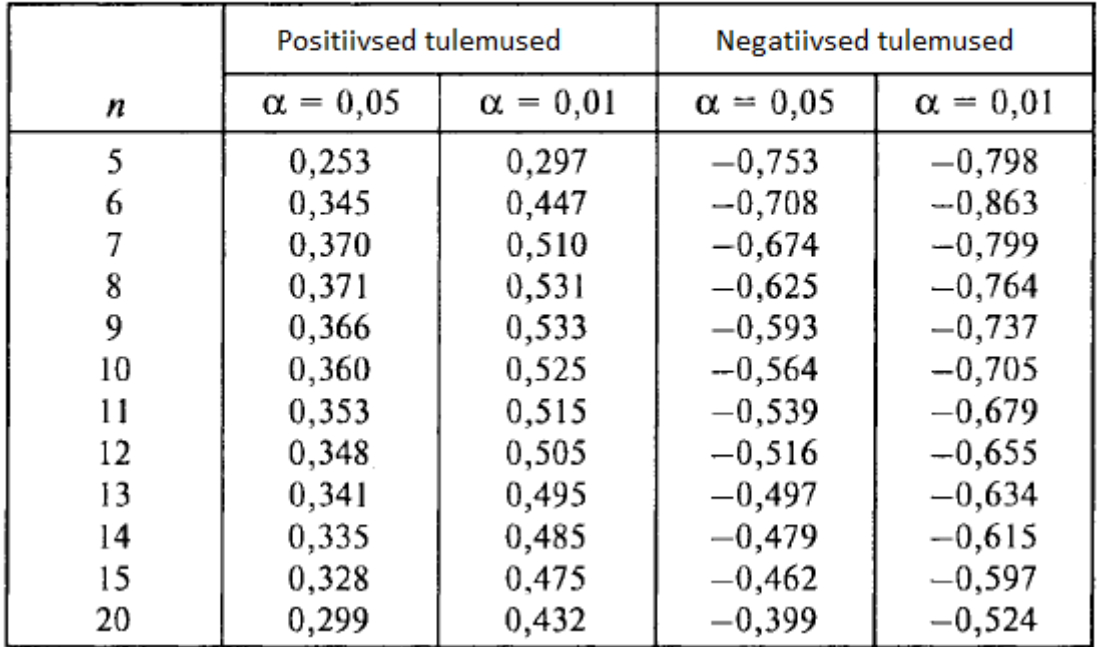

#### 0,328 kui α=0.05

Kõik tulemused on suurem, kui antud tabelis, siis, с 95%(100-α) tõenäosega, võib öelda, et autokorrelatsioon saab eksisteerima.

#### 0,475 kui α=0.01

99% tõenäosega võiks järeldada, et kõikidel kolm trei detalli uuringutel autokorrelatsiion olemas( $r_a > r_{at}$ ), aga freesimise detaili kohta seda meie ei saa öelda, sest  $r_a < r_{at}$ 

Kus α-olulisuse protsent.

#### **Tabel 8. Durbin-Watson kriitilised väärtused**

*Durbin-Watsoni kriteerium* **, kui 5%:**

# Durbin-Watsoni kriteeriumi tähendus(5%). Ainult positiivne autokorrelatsioon.

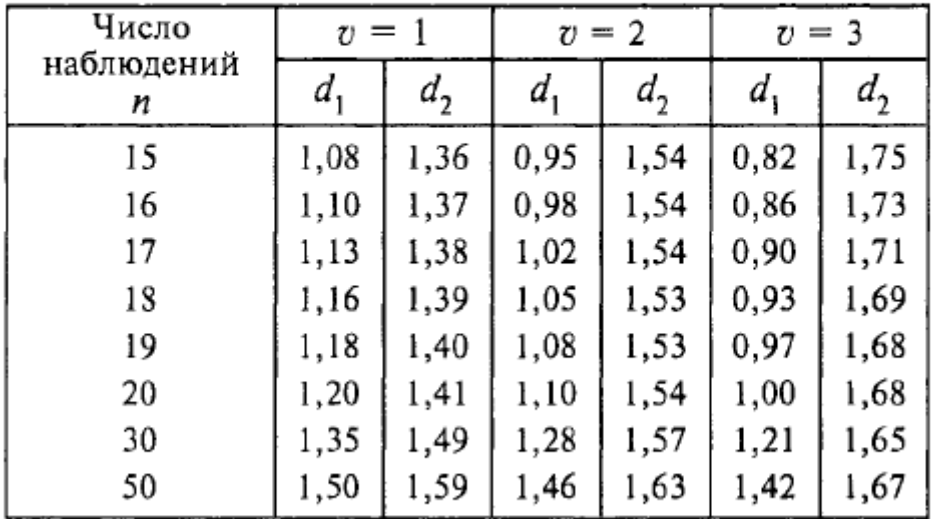

\*  $\boldsymbol{v}$  - Regressioonivõrrandi muutujate arv.

#### **d1=1,08**

**d2=1,36**

### **Järeldused praktiliste uuringute alusel:**

# **Freesimine V1: r<sup>a</sup> =0,450602354 -> d=2-2 r<sup>a</sup> =1,098795291**

d1<d<d2 -> Midagi kindlat tõestada ei saa, on vaja rohkem uuringuid. Näiteks suureneda vaatluste arv.

### **Freesimine V2: r<sup>a</sup> =0,457513623 -> d=2-2 r<sup>a</sup> =1,084972753**

d1<d<d2 -> Midagi kindlat tõestada ei saa, on vaja rohkem uuringuid. Näiteks suureneda vaatluste arv.

# **Freesimine V3: r<sup>a</sup> =0,462571484 -> d=2-2r<sup>a</sup> =1,074857032**

d<d1 -> Autokorrelatsioonisetuse hüpotees hülgatakse.

**Treimine V1:**  $r_a = 0.512345$   $\rightarrow$  d=2-2 $r_a = 0.975311$ 

d<d1 -> Autokorrelatsioonisetuse hüpotees hülgatakse.

## **Treimine V2: r<sup>a</sup> =0,516478 -> d=2-2r<sup>a</sup> =0,967044**

d<d1 -> Autokorrelatsioonisetuse hüpotees hülgatakse.

### **Treimine V3: r<sup>a</sup> =0,536582 -> d=2-2r<sup>a</sup> =0,926837**

d<d1 -> Autokorrelatsioonisetuse hüpotees hülgatakse.

**Seejärel,** kui vaatame Durbin-Vaatsoni teooriat ja Andersoni tabelit, saame kindlustama, et , trei detaili uurimises võiks julgelt ära tõukama autokorrelatsioonisetus.

Frees detaili kohta meie ei saa midagi kindlustada. Vajaks rohkem uuringut tegema.

# **Mõõtemääratuse hindamine.**

$$
u_{\rm B} = \sqrt{u_{\rm ST}^2 + u_{\rm REP}^2 + u_{\rm RES}^2 + u_{\rm MET}^2 + u_{\rm Al}^2}
$$

Kus:

UST -Etaloni poolt põhjustatud määramatus.

UREP - Meetodi poolt põhjustatud määramatus.

URES - lugemi võtmise määramatus.

UMET – Mõõteoperatsioonide hälbimise määramatus.

 $U_{\Delta}$  – Etaloni pikkuse muutumise määramatus.

#### *Laiendmääramatus U=k\*U<sup>B</sup>*

#### **Freesimine V1:**

 $U_{\text{ST}}= U_{\text{F}}/k = U_{\text{F}}/2 = 4 \mu m = 0,004 \text{ mm}$ 

 $U_{REP} = x_i/2\sqrt{3} = x_{min} - x_{max}/2\sqrt{3} = 0.093/2\sqrt{3} = 0.026847$  mm

 $U_{RES}=0,001/\sqrt{3}=0,00058$  mm

 $U_{\text{MET}}=4 \mu m=0.004 \text{ mm}$ 

U<sub>Δl</sub> =  $\Delta$ l/2√3= $\alpha$ L $\Delta$ t/2√3=11\*10<sup>-6</sup>\*18\*2/2√3=114,32\*10<sup>-6</sup> mm

 $U_B = \sqrt{(0.004^2 + 0.026847^2 + 0.00058^2 + 0.004^2 + (114.32 \cdot 10^{-6})^2)} = 0.027443$  mm

#### **U=0,027443\*2=0,054886 mm**

### **Freesimine V2:**

 $U_{ST} = U_F/k = U_F/2 = 4 \mu m = 0.004 \mu m$ 

 $U_{\text{REP}} = x_i/2\sqrt{3} = x_{\text{min}} - x_{\text{max}}/2\sqrt{3} = 0.094/2\sqrt{3} = 0.027155$  mm

 $U_{RFS}=0.001/\sqrt{3}=0.00058$  mm

 $U<sub>MET</sub>=4 μm=0,004 mm$ 

U<sub>Δl</sub> =  $\Delta$ l/2√3= $\alpha$ L $\Delta$ t/2√3=11\*10<sup>-6</sup>\*18\*2/2√3=114,32\*10<sup>-6</sup> mm

 $U_B = \sqrt{(0.004^2 + 0.027155^2 + 0.00058^2 + 0.004^2 + (114.32 \cdot 10^{-6})^2)} = 0.02774$  mm

**U=0,027774\*2=0,05548 mm**

### **Freesimine V3:**

 $U_{ST}$ = U<sub>E</sub>/k=U<sub>E</sub>/2= 4 μm=0,004 mm  $U_{\text{REP}} = x_i/2\sqrt{3} = x_{\text{min}} - x_{\text{max}}/2\sqrt{3} = 0.097/2\sqrt{3} = 0.028001$  mm  $U_{RFS}=0.001/\sqrt{3}=0.00058$  mm  $U<sub>MET</sub>=4 μm=0,004 mm$ U<sub>Δl</sub> =  $\Delta$ l/2√3= $\alpha$ L $\Delta$ t/2√3=11\*10<sup>-6</sup>\*18\*2/2√3=114,32\*10<sup>-6</sup> mm  $U_B = \sqrt{(0.004^2 + 0.028001^2 + 0.00058^2 + 0.004^2 + (114.32 \cdot 10^{-6})^2)} = 0.02857$  mm

## **U=0,02857\*2=0,05715 mm**

## **Treimine V1:**

 $U_{ST}$ = U<sub>E</sub>/k=U<sub>E</sub>/2= 4 μm=0,004 mm

 $U_{\text{REP}} = x_i/2\sqrt{3} = x_{\text{min}} - x_{\text{max}}/2\sqrt{3} = 0.280/2\sqrt{3} = 0.08083$  mm

 $U_{RES}=0,001/\sqrt{3}=0,00058$  mm

 $U_{\text{MET}}=4 \mu m=0.004 \text{ mm}$ 

U<sub>Δl</sub> =  $\Delta$ l/2√3= $\alpha$ L $\Delta$ t/2√3=11\*10<sup>-6</sup>\*140\*2/2√3= 889,119\*10<sup>-6</sup> mm

 $U_B = \sqrt{(0.004^2 + 0.08083^2 + 0.00058^2 + 0.004^2 + (889.119 * 10^{-6})^2}) = 0.08103$  mm

**U=0,08103\*2=0,16207 mm**

### **Treimine V2:**

 $U_{\text{ST}}$ =  $U_{\text{F}}$ /k= $U_{\text{F}}$ /2= 4  $\mu$ m=0,004 mm  $U_{\text{REP}} = x_i/2\sqrt{3} = x_{\text{min}} - x_{\text{max}}/2\sqrt{3} = 0.291/2\sqrt{3} = 0.08400$  mm  $U_{RES}=0,001/\sqrt{3}=0,00058$  mm  $U<sub>MET</sub>=4 μm=0,004 mm$ U<sub>Δl</sub> =  $\Delta$ l/2√3= $\alpha$ L $\Delta$ t/2√3=11\*10<sup>-6</sup>\*140\*2/2√3= 889,119\*10<sup>-6</sup> mm  $U_B = \sqrt{(0.004^2 + 0.08400^2 + 0.00058^2 + 0.004^2 + (889.119 * 10^{-6})^2}) = 0.08420$  mm

**U=0,08420\*2=0,16840 mm**

### **Treimine V3:**

 $U_{ST}$ = U<sub>E</sub>/k=U<sub>E</sub>/2= 4 μm=0,004 mm  $U_{\text{REP}} = x_i/2\sqrt{3} = x_{\text{min}} - x_{\text{max}}/2\sqrt{3} = 0.296/2\sqrt{3} = 0.08545$  mm  $U_{RES} = 0.001/\sqrt{3} = 0.00058$  mm  $U<sub>MET</sub>=4 μm=0,004 mm$ U<sub>Δl</sub> =  $\Delta$ l/2√3= $\alpha$ L $\Delta$ t/2√3=11\*10<sup>-6</sup>\*140\*2/2√3= 889,119\*10<sup>-6</sup> mm  $U_B = \sqrt{(0.004^2 + 0.08545^2 + 0.00058^2 + 0.004^2 + (889.119 * 10^{-6})^2}) = 0.08564$  mm

### **U=0,08564\*2=0,17129 mm**

# **Kokkuvõte:**

Päris huvitav ja ebastandaardne uuringutöö.

Oli vaja palju lugeda ja arvutada. Kasutasin enda praktilisi oskusi, omandatud ülikoolis, näiteks:

- kuidas kella indikaatorit, nihikut, mikromeetrit ja teised mõõteristad kasutada.
- Projekteerisin võimalikku mõõtealuse Solidworksis.
- Rohkem töötasin statistikaga, leidsin uut infot selles valdkonnas.
- Sammmootori töö põhimõtte sain parem selgeks.

Tegelikult, kõik valdkonnad, millised õppisin koolis olid rakendatud selles töös.

# **Summary:**

Quite interesting and nonstandaard research work.

I had to read and calculate a lot. Used my own practical skills acquired at the university, such as:

- how the clock indicator, calipers, micrometers and other measuring devices work.
- Designed a possible concept at SolidWorks.
- Worked with statistics, found a lot of new information in this area.
- Better clarified for myself Step motor principle of work.

In fact, all areas of what I studied at highschool were implemented in this work.

# .**Kasutatud kirjanduse loetelu:**

[www.Arduino.cc](http://www.arduino.cc/)

<http://electroprivod.ru/>

<http://www.elfadistrelec.ee/>

<http://electricalschool.info/>

<http://go-radio.ru/>

http://metrologu.ru/

G[.](http://www.knigafund.ru/books/173444)L. Gromyko- "Теория статистики"(est. Statistika teooria). Sheremet N.M.- ["Общая теория статистики"](http://www.knigafund.ru/books/173444) (est. Üldine statistika teooria).

Minashkin V.G ja teised- "Теория статистика" (est. Statistika teooria).

Bessonov L.A. - "Основы электротехники" (est. Elektotehnika alused)

Kassatkin A.S.- "Электротехника" (est. Elektrotehnika)

Vajalik lisaks detaili tööjoonis